## GENERAL NOTES ABOUT ANALYSIS EXAMPLES REPLICATION

These examples are intended to provide guidance on how to use the commands/procedures for analysis of complex sample survey data and assume all data management and other preliminary work is done. The relevant syntax for the procedure of interest is shown first along with the associated output for that procedure(s). In some examples, there may be more than one block of syntax and in this case all syntax is first presented followed by the output produced.

In some software packages certain procedures or options are not available but we have made every attempt to demonstrate how to match the output produced by Stata 10+ in the textbook. Check the ASDA website for updates to the various software tools we cover.

GENERAL NOTES ABOUT CHAPTER 5 ANALYSES IN R SURVEY PACKAGE 3.22 (WITH R 2.7)

The R survey package used in these examples is 3.22 and was run under R 2.7 on a PC.

The R survey package offers a very good range of svy commands for the analyses of this chapter: svyby, svymean, svytotal, svyratio and svycontrast are all used to analyze continuous variables/data. In addition, use of svyhist, svyboxplot, and svyplot commands for graphics are demonstrated. Other features included in this chapter are use of a factor statement for categorical variables, the confint command for confidence intervals, and the SE for extracting statistics from an object.

Prior to running the analysis examples, set up of the data sets and complex sample design objects is demonstrated. This syntax is repeated in each chapter.

#Data production and set up of design objects #remember to load package first survey package #NHANES nhanesdata <- read.table(file = "f:/applied\_analysis\_book/r/nhanes\_final.txt", sep = "\t", header = T, as.is=T) #create factor variables nhanesdata\$racec <- factor(nhanesdata\$RIDRETH1, levels = 1: 5 , labels =c("Mexican", "Other Hispanic", "White", "Black", "Other")) nhanesdata\$marcatc <- factor(nhanesdata\$marcat, levels = 1: 3, labels =c("Married", "Previously Married", "Never Married")) nhanesdata\$edcatc <- factor(nhanesdata\$edcat, levels = 1: 4, labels =c("0-11", "12", "13-15","16+")) nhanesdata\$bp\_catc <- factor(nhanesdata\$bp\_cat, levels = 1: 4, labels =c("Normal", "Pre-HBP", "Stage 1 HBP","Stage 2 HBP")) nhanesdata\$agesq <- (nhanesdata\$agecent \* nhanesdata\$agecent ) names(nhanesdata) nhanessvy2 <- svydesign(strata=~SDMVSTRA, id=~SDMVPSU, weights=~WTMEC2YR, data=nhanesdata, nest=T) subnhanes <- subset(nhanessvy2 , RIDAGEYR >= 18) #NCS-R ncsr <- read.table(file = "f:/applied\_analysis\_book/r/ncsr2010.txt", sep = "\t", header = T, as.is=T) names(ncsr) #create factor versions with labels ncsr\$racec <- factor(ncsr\$racecat, levels = 1: 4, labels =c("Other", "Hispanic", "Black", "White")) ncsr\$edcatc <- factor(ncsr\$ED4CAT, levels = 1: 4, labels =c("0-11", "12", "13-15","16+")) ncsr\$sexc <- factor(ncsr\$SEX, levels = 1:2, labels=c("Male","Female")) ncsr\$agcatc <- factor(ncsr\$ag4cat, levels = 1:4, labels=c("18-29", "30-44", "45-59", "60+")) ncsrsvyp1 <- svydesign(strata=~SESTRAT, id=~SECLUSTR, weights=~NCSRWTSH, data=ncsr, nest=T) ncsrsvyp2 <- svydesign(strata=~SESTRAT, id=~SECLUSTR, weights=~NCSRWTLG, data=ncsr, nest=T) ncsrsvypop <- svydesign(strata=~SESTRAT, id=~SECLUSTR, weights=~popweight, data=ncsr, nest=T) #HRS #both hh and r weights are needed plus financial respondent for hh level analysis hrs <- read.table(file = "f:/applied analysis book/r/hrs2010.txt", sep = "\t", header = T, as.is=T)

ncsr\$marcatc <- factor(ncsr\$MAR3CAT, levels = 1: 3, labels =c("Married", "Previously Married", "Never Married")) hrssvyhh <- svydesign(strata=~STRATUM, id=~SECU, weights=~KWGTHH , data=hrs, nest=T) summary(hrssvyhh) hrssvysub <-subset(hrssvyhh, KFINR==1)

```
hrssvyr <- svydesign(strata=~STRATUM, id=~SECU, weights=~KWGTR , data=hrs, nest=T)
summary(hrssvyr)
```
# EXAMPLE 5.1 AND 5.2 ARE GRAPHS USING NHANES ADULT DATA

svyhist(~LBXTC, subset (nhanessvy2, RIDAGEYR >=18), main="", col="grey80", xlab ="Histogram of Total Cholesterol")

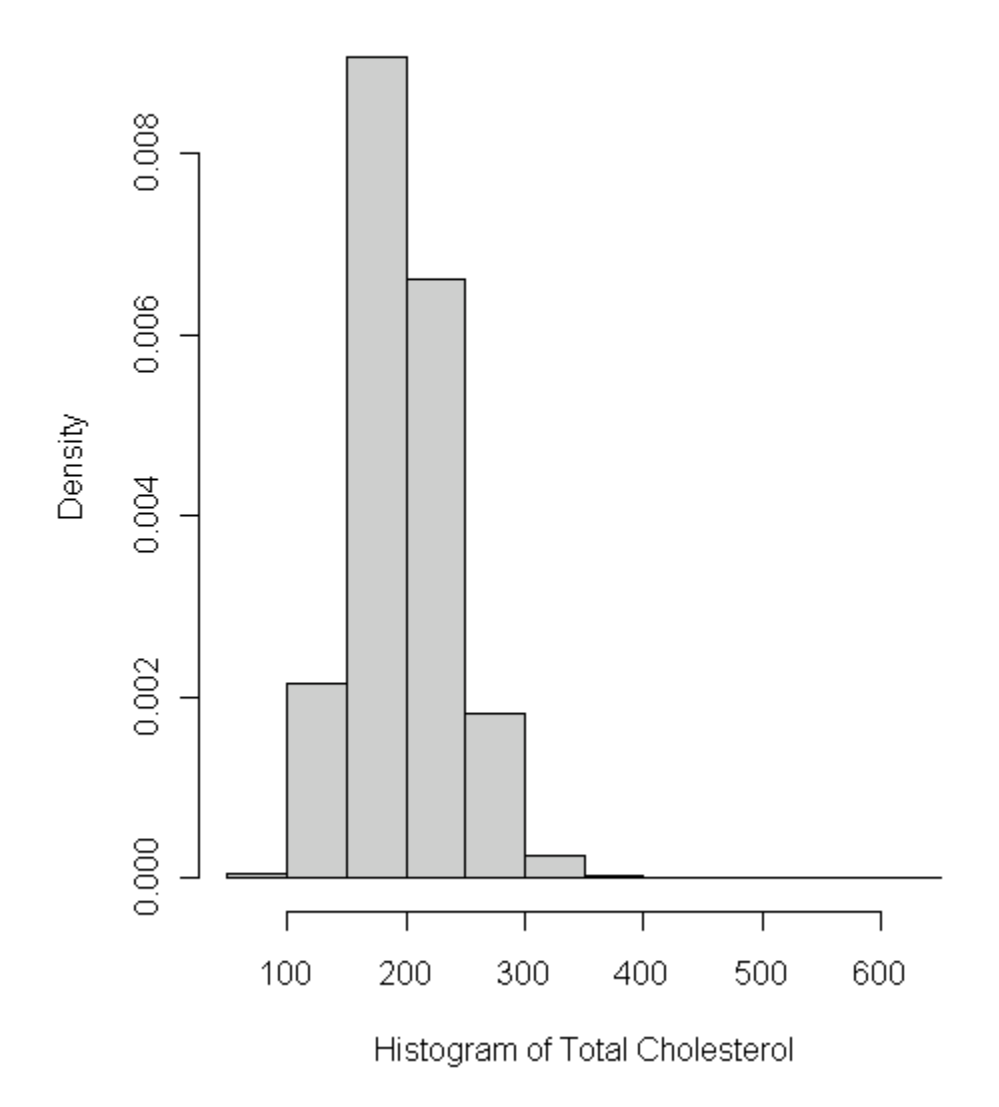

#EXAMPLE 5.2 BOXPLOT OF TOTAL CHOLESTEROL BY GENDER NHANES DATA

#CREATE A VARIABLE CALLED GENDER FOR BOXPLOT nhanessvy2<-update(nhanessvy2, gender=cut(RIAGENDR, c(1, 2, Inf), right=F))

#USE NEW VARIABLE IN BOX PLOT GRAPH svyboxplot(LBXTC~gender , subset (nhanessvy2, RIDAGEYR >=18), col="grey80", ylab="Total Cholesterol", xlab ="1=Male 2=Female")

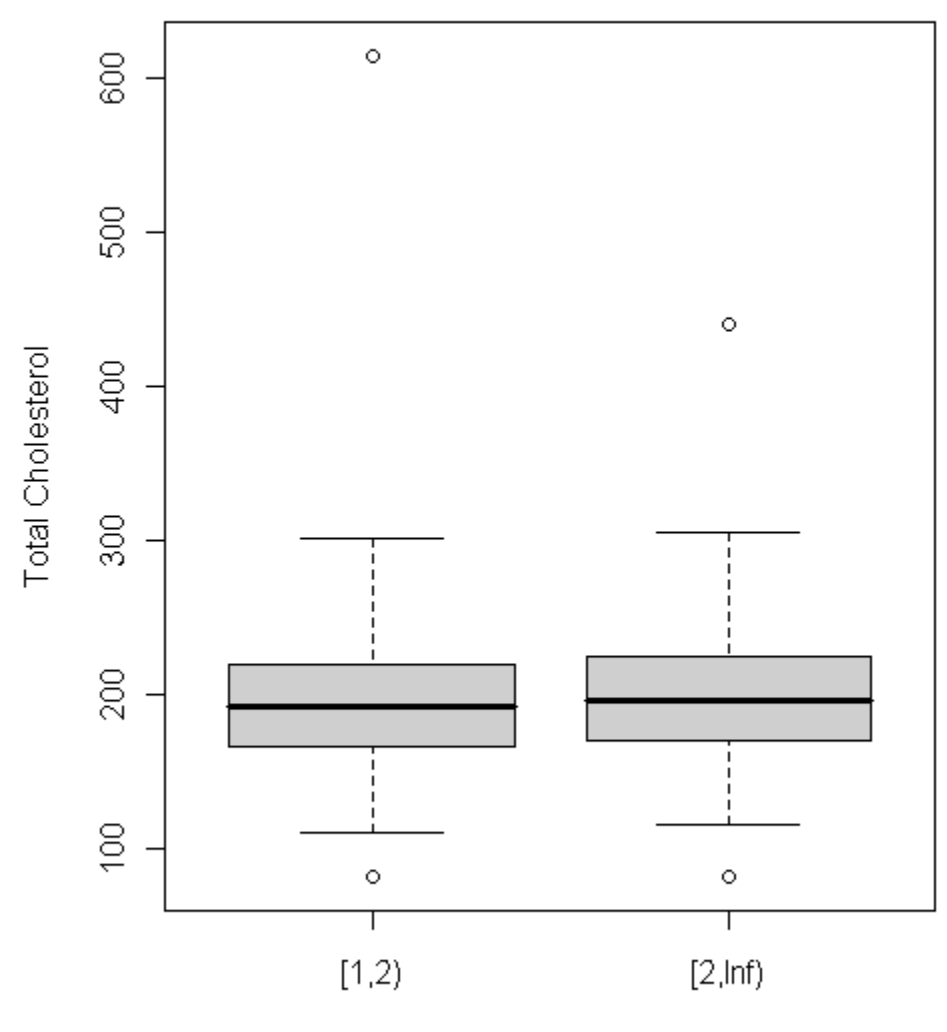

1=Male 2=Female

# EXAMPLE 5.3 MDE USING POPULATION WEIGHT NCS-R DATA > svytotal (~mde, ncsrsvypop, deff=T) total SE DEff mde 40092207 2567488 9.028 > confint(svytotal(~mde, ncsrsvypop)) 2.5 % 97.5 % mde 35060023 45124391 #MDE OVER MARITAL STATUS > ex53 <- svyby (~mde, ~mar3catc, ncsrsvypop, svytotal, deff=T) > ex53 mar3catc mde se.mde DEff.mde Married Married 20304191 1584108.7 6.817920 Previously Married Previously Married 10360671 702621.5 2.966192 Never Married Never Married 9427346 773137.6 3.063915 > confint(ex53) 2.5 % 97.5 % Married 17199395 23408987 Previously Married 8983558 11737784 Never Married 7912024 10942667 Warning message: In vcov.svyby(object) : Only diagonal elements of vcov() available #Example 5.4 HRS DATA > svyby (~H8ATOTA, ~I(KFINR==1), hrssvy, na.rm=T, svytotal) I(KFINR == 1) H8ATOTA se.H8ATOTA FALSE FALSE 2.027941e+13 1.323100e+12 TRUE TRUE 2.839749e+13 1.595586e+12 > confint(svyby (~H8ATOTA, ~I(KFINR==1), hrssvy, na.rm=T, ci=T, svytotal)) 2.5 % 97.5 %

FALSE 1.768618e+13 2.287263e+13 TRUE 2.527020e+13 3.152478e+13 Warning message: In vcov.svyby(object) : Only diagonal elements of vcov() available

```
#EXAMPLE 5.5 NCS-R DATA WITH PART 2 WEIGHT 
> svymean(~HHINC, design=ncsrsvyp2wt, na.rm=T, deff="replace")
         mean SE DEff
HINC 59277.1 1596.3 6.0938
#CREATE OBJECT CALLED OB AND THEN EXTRACT CONFIDENCE INTERVALS 
> ob <- svymean(~HHINC, ncsrsvyp2wt, na.rm=T, deff="replace")
> confint(ob)
         2.5 % 97.5 %
HHINC 56148.28 62405.83
#EXAMPLE 5.6 NHANES DATA
> a <- svymean(~BPXSY1 , subset (nhanessvy2, RIDAGEYR >=18), na.rm=TRUE) 
> coef(a)
  BPXSY1 
123.1109 
> SE(a)
   BPXSY1 
0.5416936 
> confint(a)
          2.5 % 97.5 %
BPXSY1 122.0492 124.1726 
#EXAMPLE 5.7 HRS DATA, USES INDICATOR VARIABLE TO REPRESENT FINANCIAL RESPONDENT TRUE/FALSE 
> svyby (~H8ATOTA, ~I(KFINR==1), hrssvy, na.rm=T, ci=T, svymean) 
      I(KFINR == 1) H8ATOTA se.H8ATOTA
FALSE FALSE 714161.2 44891.87
TRUE TRUE 527313.2 28012.78
> confint(svyby(~H8ATOTA, ~I(KFINR==1), hrssvy, na.rm=T, ci=T, svymean)) 
         2.5 % 97.5 %
FALSE 626174.7 802147.6
TRUE 472409.1 582217.2
Warning message:
In vcov.svyby(object) : Only diagonal elements of vcov() available
```
svyplot(LBXTC~LBDHDD, subset(nhanessvy2, RIDAGEYR >=18), style="bubble", ylab="HDL", xlab="Total Cholesterol")

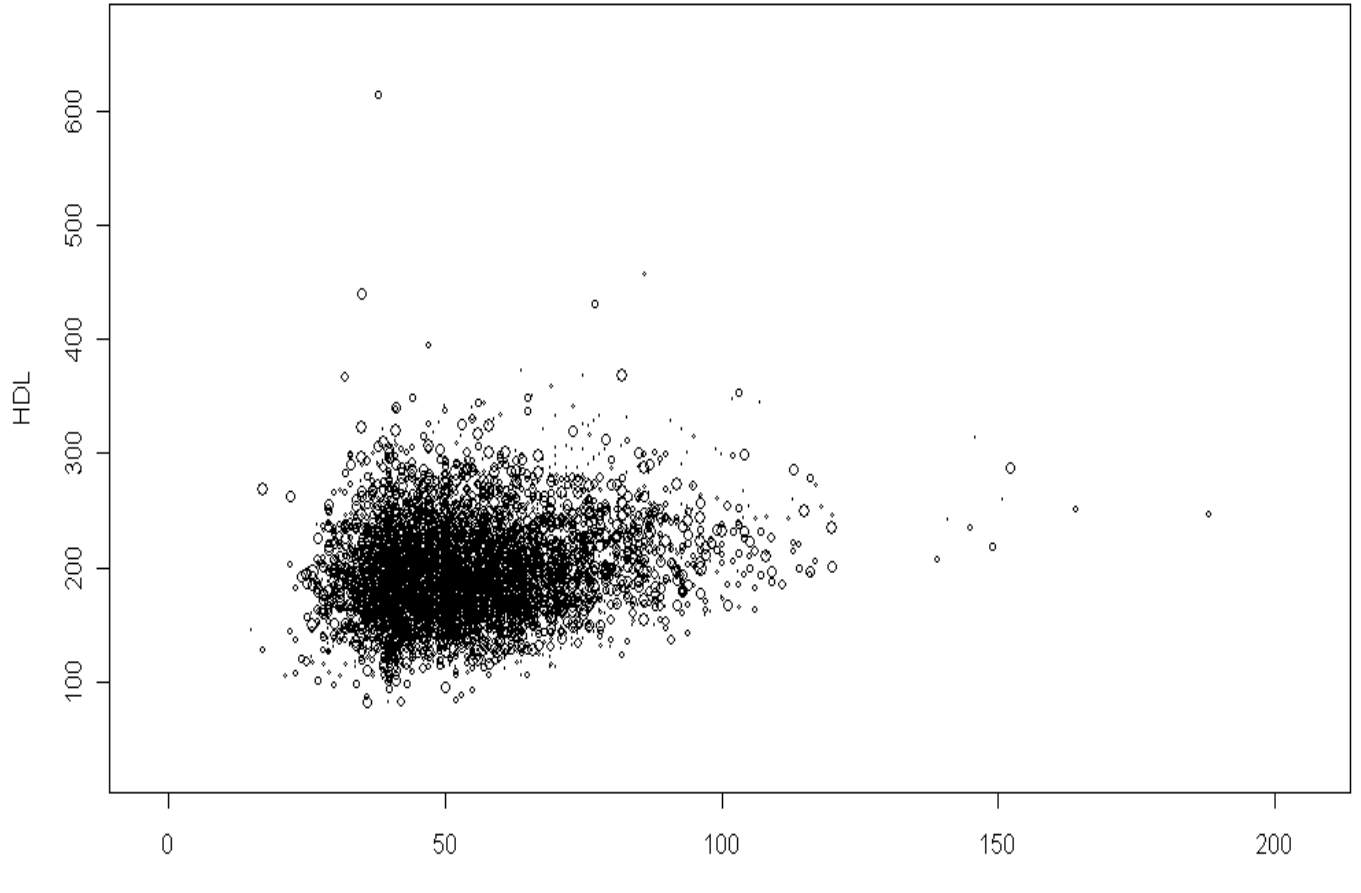

Total Cholesterol

```
#EXAMPLE 5.9 NHANES DATA WITH INDICATOR OF ADULT (TRUE/FALSE)
> svyby (~LBDHDD, denominator=~LBXTC, by=~I(RIDAGEYR >= 18), nhanessvy2, na.rm=T, ci=T, svyratio) 
      I(RIDAGEYR >= 18) V1 se
FALSE FALSE 0.3355439 0.002475870
TRUE TRUE 0.2753546 0.002254350
> confint(svyby (~LBDHDD, denominator=~LBXTC, by=~I(RIDAGEYR >= 18), nhanessvy2, na.rm=T, ci=T, svyratio)) 
          2.5 % 97.5 %
FALSE 0.3306913 0.3403965
TRUE 0.2709362 0.2797730
Warning message:
In vcov.svyby(object) : Only diagonal elements of vcov() available
#EXAMPLE 5.10 HRS DATA DIABETES BY GENDER WITH SUBSET OF THOSE AGED OVER 70 YEARS 
>hrssvyr <- svydesign(strata=~STRATUM, id=~SECU, weights=~KWGTR , data=hrs, nest=T, na.rm=T)
#USE OF SUBSET (PROVIDES CORRECT SUBSET OF DATA WHILE STILL USING ENTIRE SAMPLE COMPLEX DESIGN FEATURES, SIMILAR 
TO SUBPOP OR DOMAIN STATEMENT OF STATA AND SAS) 
> subhrs <- subset(hrssvyr, KAGE > 70)
> by <- svyby(~DIABETES, ~GENDER, subhrs, svymean, keep.names=T, na.rm=T)
#CODES FOR GENDER 1=MALE 2=FEMALE 
> print(by, digits=3)
  GENDER DIABETES se.DIABETES
1 1 0.235 0.00832
2 2 0.184 0.00853
> confint(by)
      2.5 % 97.5 %
1 0.2190736 0.2516751
2 0.1671450 0.2005859
Warning message:
In vcov.svyby(object) : Only diagonal elements of vcov() available
#EXAMPLE 5.11 NHANES DATA BLOOD PRESSURE BY GENDER IN SUBSET OF THOSE >= 46 YEARS OF AGE 
> nhanessvy2 <- svydesign(strata=~SDMVSTRA, id=~SDMVPSU, weights=~WTMEC2YR, data=nhanesdata, nest=T)
> subnhanes46 <-subset(nhanessvy2, RIDAGEYR >= 46)
#CODES FOR RIAGENDR 1=MALE 2=FEMALE 
> (ex511 <- svyby(~BPXSY1, ~RIAGENDR, subnhanes46, svymean, keep.names=T, na.rm=T))
  RIAGENDR BPXSY1 se.BPXSY1
1 128.9629 0.7566666
2 2 132.0873 1.0645383
> confint(ex511)
     2.5 % 97.5 %
1 127.4799 130.4460
2 130.0008 134.1737
Warning message:
In vcov.svyby(object) : Only diagonal elements of vcov() available
```
#CODES FOR EDCAT: 1=0-11 2=12 3=13-15 4=16+ YEARS OF EDUCATION > ex512 <- svyby(~H8ATOTA, ~EDCAT, subhrsfinr, svymean, na.rm=T, options(survey.lonely.psu="remove")) There were 22 warnings (use warnings() to see them) #CODES FOR EDCAT 1=0-11 2=12 3=13-15 4=16+ (COULD ALSO USE THE FACTOR VARIABLE APPROACH) > print(ex512) EDCAT H8ATOTA se.H8ATOTA 1 1 178386.1 24561.12 2 2 328392.0 17082.72 3 3 455457.6 27000.33 4 4 1107204.1 102113.52 NA NA 153056.4 35184.50 > confint(ex512) 2.5 % 97.5 % 1 130247.14 226525.0 2 294910.45 361873.5 3 402537.93 508377.3 4 907065.28 1307342.9 NA 84096.06 222016.8 Warning message: In vcov.svyby(object) : Only diagonal elements of vcov() available > svycontrast(ex512, list(avg=c(.5,0,0,.5,0), diff=c(1,0,0,-1,0))) contrast SE avg 642795 52513 diff -928818 105026 Warning message: In vcov.svyby(stat) : Only diagonal elements of vcov() available #EXAMPLE 5.13 HRS 2004 AND 2006 DATA TOTAL HH ASSETS BY YEAR > ex513 <- svyby (~totassets, ~year, design=sub0406finr, keep.vars=T, svymean) > coef(ex513) 2004 2006 411786.4 527313.2 > SE(ex513) [1] 20639.72 28012.78  $>$  svycontrast(ex513, list(avg=c(.5,.5), diff=c(1,-1))) contrast SE avg 469550 17398 diff -115527 34795 Warning message: In vcov.svyby(stat) : Only diagonal elements of vcov() available